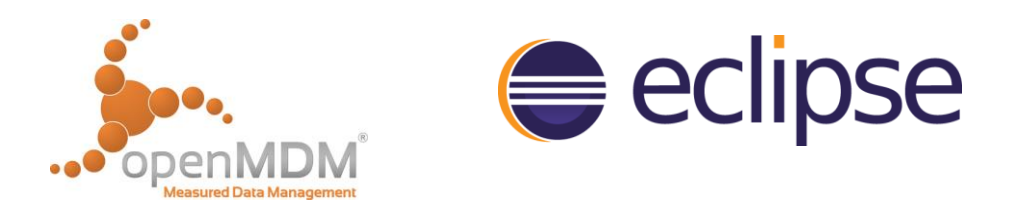

# openMDM® eclipse working group

BMW UseCase and Architecture 22.10.2015 Stuttgart

# BMW UseCase for openMDM

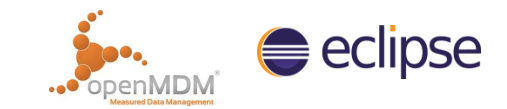

#### **Authentication / Autorisation (Role / Rights)**

- Application is steered by the user role (context)
- User has authorizations due to his role
- **Data View**
	- Navigation (Tree) in ASAM-ODS conformal data
	- Detail viewer of the meta data
	- "Simple" search (attribute-referred) and full-text search
- **Data Management**
	- Copy, change, delete, …
- **"Shopping basket"**
	- Supply from selected items to the subsequent treatment
- **Launcher**
	- Start from evaluation tools with "links" on the native data paths (e.g. PAK data and/or ASAM ATFX files)
- **Quantity (-Catalog)**
	- Standardisation for different applications
	- Derivatives, accounting (e.g. Rigidity), …
- **Operation**
	- "Simple" distribution / deployment of the SW (client-/server-page)

## BMW openMDM Functional View

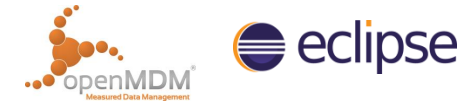

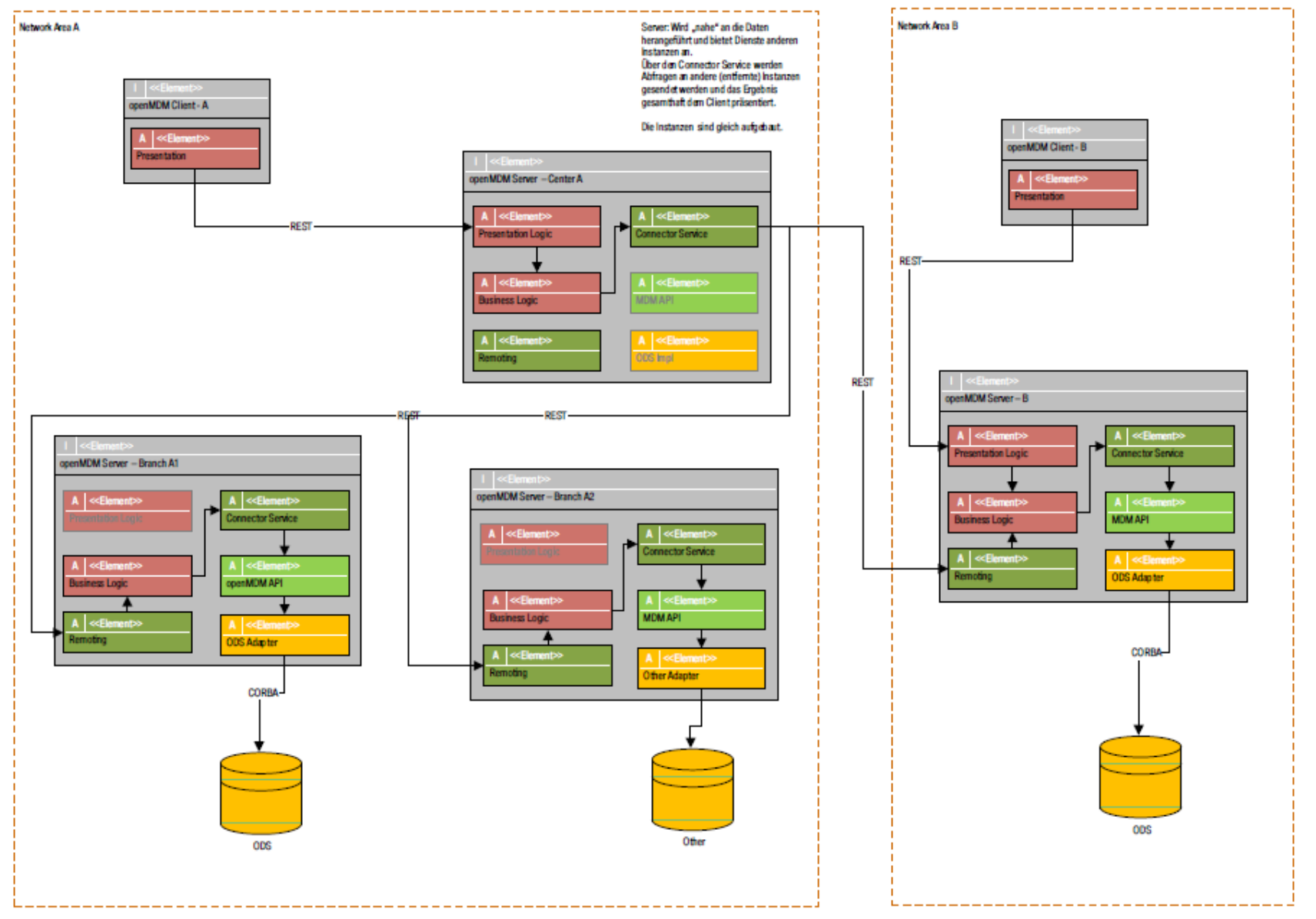

### BMW openMDM Execution View

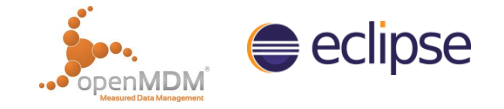

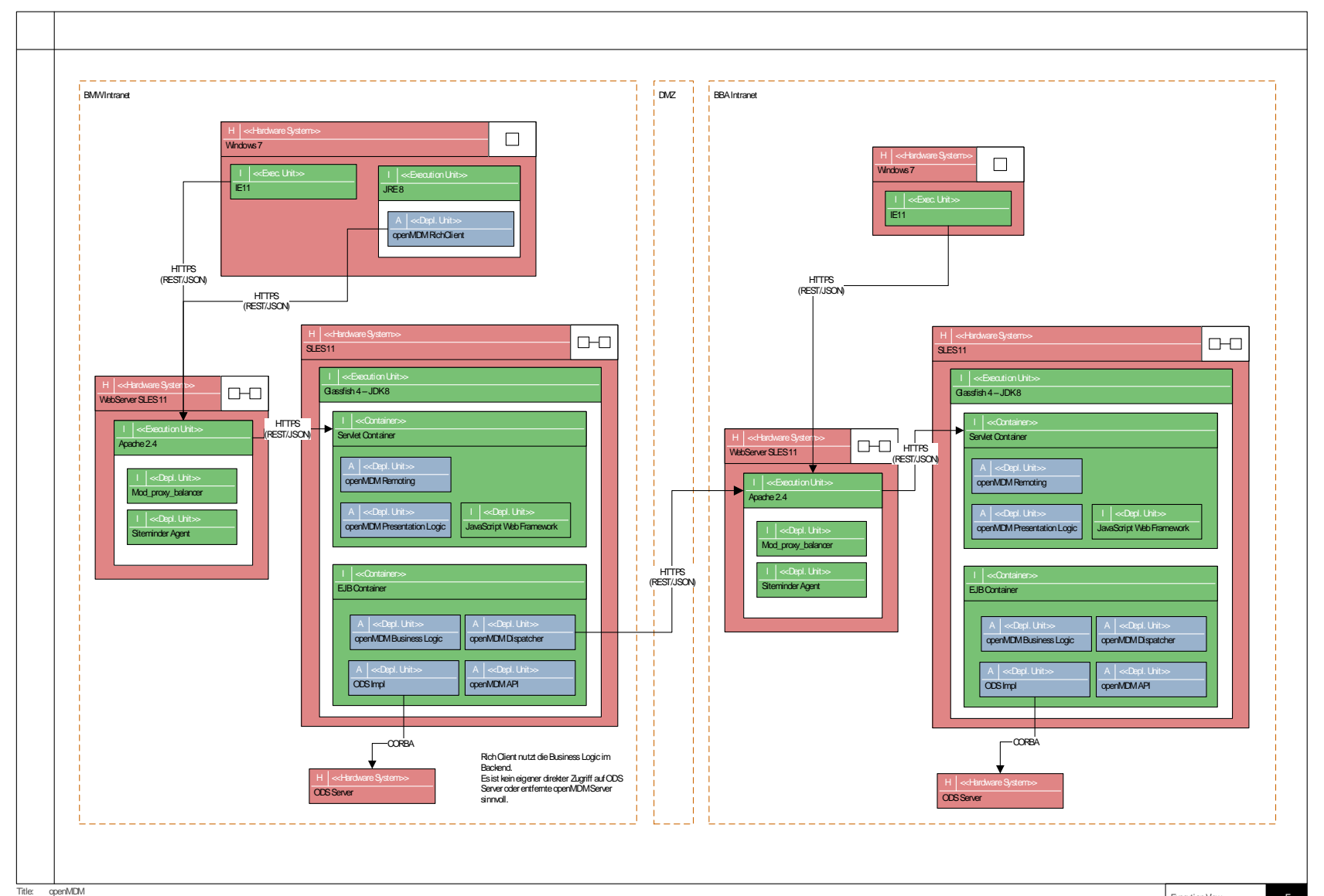